## **MLM\_Gaussian\_1Param\_Fits Example**

We used MATLAB to carry out M.L.M. fits to the mean and sigma of a Gaussian distribution. The MATLAB script, output and plots from running the program are given below.

# **MATLAB script:**

```
%========================================================================= 
% MLM_1Param_Gaussian_Fits.m 
% Written by Prof. S. Errede last updated: 10/04/2010 10:15 hr 
% 
% Simple MatLab Monte Carlo exercise with the GAUSSIAN distribution: 
% a.) Generates Nevts from random Gaussian distribution 
% - need to specify true mean, Xtru and true sigma, Stru. 
% b.) Compute (unbiased) Sample Mean,Variance & Sigma 
% c.) Histograms & plots the histogram result 
% d.) Converts the histogram into a (binned) P.D.F., plots the result 
% e.) Calculates the variance & covariance assoc. w/ histo bin contents 
% 
% n.b. each time this script is run, will get different MC results - 
% the (internal) random # seed is based on time-of-day... 
% 
% n.b. Variables are CASE-SENSITIVE in MATLAB! 
% 
% n.b. This computation is carried out in double precision for accuracy! 
%========================================================================= 
close all; % clear out all figures, etc. from immediately previous use.. 
clear all; % clear/zero-out/initialize all variables & arrays... 
int32 NySteps; 
int32 NzSteps; 
int32 Nhist(100); 
double LnNhist(100); 
double Phist(100); 
double Chist(100); 
double Xctr(100); 
double Xrand(10000);
double Ptrue(10000); 
double Punkn(10000);
double LnPtrue(10000); 
double LnPunkn(10000); 
double Hist var(100);
double Hist_cov(100,100); 
double Xp(10000); 
double LnLikeXtrue(10000); 
double LnLikeXunkn(10000); 
double Sp(10000); 
double LnLikeStrue(10000); 
double LnLikeSunkn(10000); 
double Xtru;
```
double Vtru; double Stru;

double Ttru; double Wtru; double Xlo; double Xhi; double Xsum; double X2sum; double Xavg; double X2avg; double Xvar; double Xsig; double Xset; double Xsets; double Ylo; double Yhi; double dY; double Y; double Zlo; double Zhi; double ZY; double Z; double Xtolerance; double Delta\_LnLikeXtrue; double Delta\_LnLikeXunkn; double Stolerance; double Delta\_LnLikeStrue; double Delta\_LnLikeSunkn; double Phist\_sum; % Define the # events per "experiment": Nevts =  $10000$ ; fprintf('  $\n\t\frac{\nu}{i}$ fprintf('# MC Events =  $i \nvert n'$ , Nevts); % MC generate Nevnts from Gaussian distribution % with true mean Xtru and true sigma Stru. % Type "help random <enter>" in MatLab command window for more details. % Mouse-click on blue-highlighted "doc random" for more info... fprintf('  $\n\t\frac{\nu}{i}$ ; fprintf('MC Gaussian Distribution \n'); Xtru = 50.0;<br>
Vtru = 100.0;<br>
% MC true varia Vtru = 100.0;<br>
Stru = sqrt(Vtru);<br>
% MC true sigma Stru = sqrt(Vtru); % MC true sigma Ttru = Stru/sqrt(Nevts); % MC true setting error on true mean Wtru = Stru/sqrt(2.0\*Nevts); % MC true setting error on true sigma fprintf $(' \n\in')$ ;  $\begin{array}{lll} \texttt{frintf('True Mean} & = & \texttt{\$f \in \texttt{\$ru', Xtru\}$}; \\ \texttt{frintf('True Variance} & = & \texttt{\$f \in \texttt{\$ru', Vtru\}$}; \\ \end{array}$ fprintf('True Variance

```
Fall 2010 Analysis of Experimental Measurements S. Errede
fprint(f') True Sigma = f \nightharpoonup f' x, Stru);
fprintf('True Setting Error on True Mean = f \in \nT.Ttru);
fprintf('True Setting Error on True Sigma = %f \n',Wtru); 
for i=1:Nevts; 
    Xrand(i) = random('norm',Xtru,Stru); 
end; 
% Calculate the (unbiased) Sample Mean, Sample Variance and Sample Sigma: 
Xsum = 0.0;
X2sum = 0.0;
for i = 1: Nevts;
   Xsum = Xsum + Xrand(i);X2sum = X2sum + (Xrand(i))^2;end; 
Xavg = Xsum/Nevts; % *unbiased* sample mean = simple/arithmetic mean 
X2avq = X2sum/NextXvar = (Nevts/(Nevts-1)) * (X2avg-(Xavg)^2); *unbiased* sample variance
Xsig = sqrt(Xvar); % *unbiased* sample sigma 
Xset = Xsig/sqrt(Nevts); 
Xsets = Xsig/sqrt(2.0*Nevts);fprintf(' \n\t\frac{\nu}{i}fprintf('<x> = f(n', Xa\ny'); \delta should be ~ 50.0
fprintf('Var(x) = f \in \N,Xvar); \delta should be ~ 100.0
fprintf('Sig-x = f \in \N,Xsig); \delta should be ~ 10.0
fprintf('Set-x = f(n',Xset); \delta should be ~ 10.0/sqrt(N) ~ 0.10
fprintf('Set-Sig-x = f(\nabla \cdot x) = f(\nabla \cdot x) & should be ~ 10.0/sqrt(2N) ~ 0.07
% Set up a 100 bin histogram on the interval [0,100] 
% Define Xlo, Xhi and the bin width, bin centers: 
Xlo = 0.0; 
Xhi = 100.0; 
Nbins = 100;Xint = Xhi - Xlo;dX = Xint/Nbins;%fprintf(' \n'); 
for i = 1:Nbins;Xbin \log x = Xint*((i-1)/Nbins);
   Xctr(i) = Xbin\_lo + (dX/2.0); % type/print out the Xctr array: 
    % fprintf('%i %f \n',i,Xctr(i));
end; 
% Now histogram the above MC generated data: 
% Type "help hist <enter>" in the MatLab command window for more details: 
Nhist = hist(Xrand,Xctr); 
% Type/print out the Nhist array: 
%fprintf(' \n'); 
sfor i = 1:Nbins;\gamma fprintf('%i %i \n',i,Nhist(i));
%end
```
### Fall 2010 Analysis of Experimental Measurements S. Errede

```
% Plot the histogrammed/binned data as a (blue) bar graph: 
% type "help figure <enter>" and/or "help bar <enter>" 
% in the MatLab command window for more details. 
figure(01); 
%plot(Xctr,Nhist,'b'); 
bar(Xctr,Nhist,'b'); 
grid on; 
xlabel('x'); 
ylabel('N(x)');title('Gaussian Distribution: N(x) vs. x') 
% Take (natural) log_e of # events in each histogram bin: 
for i = 1:Nbins;LnNhist(i) = 0.0;if (Nhist(i) > 0)% can't take log(0)!
        LnNhist(i) = log(Nhist(i)); end 
end; 
% Plot the log_e of histogrammed/binned data as a (blue) bar graph: 
% type "help figure <enter>" and/or "help bar <enter>" 
% in the MatLab command window for more details. 
figure(02);
%plot(Xctr,LnNhist,'b'); 
bar(Xctr,LnNhist,'b'); 
grid on; 
xlabel('x'); 
ylabel('Ln N(x)'); 
title('Gaussian Distribution: Ln N(x) vs. x') 
% Now we normalize the MC Nhist data to turn it into a MC PDF: 
for i = 1:Nbins;Phi(i) = Mhist(i)/Nevts;end; 
% Type/print out the Phist array: 
%fprintf(' \n'); 
%for i = 1:Nbins; 
\gamma fprintf('%i %f \n',i,Phist(i));
%end 
% Plot the PDF data with red diamonds and w/ blue joining lines: 
% type "help figure <enter>" and/or "help plot <enter>" 
% in the MatLab command window for more details. 
figure(03);
plot(Xctr,Phist,'rd',Xctr,Phist,'b-'); 
grid on; 
xlabel('x'); 
ylabel('P(x)');title('Gaussian Distribution: P(x) vs. x') 
% Calculate Cumulative PDF from Phist data: 
Phist_sum = 0.0;
for i = 1:Nbins; Phist_sum = Phist_sum + Phist(i); 
     Chist(i) = Phist_sum; 
end; 
% Plot the Cumulative PDF data with magenta stars and w/ blue joining lines: 
% type "help figure <enter>" and/or "help plot <enter>"
```

```
% in the MatLab command window for more details. 
figure(04);
plot(Xctr,Chist,'m*',Xctr,Chist,'b-'); 
grid on; 
xlabel('x'); 
ylabel('C(x)');title('Uniform Distribution: C(x) vs. x') 
% Calculate the Variance and Covariance associated w/ histogram bins: 
% due to multinomial probability distribution assoc/ w/ N histogram bins 
for i = 1:Nbins;Hist\_var(i) = Nevts*Phist(i)*Phist(i);
    for j = 1:Nbins;Hist\_cov(i,j) = -Nevts *Phi(i) *Phi(j); % n.b. (i,j) symmetric! end; 
    Hist\_cov(i,i) = 0.0; % diagonal elements of cov(x,x) don't exist
end; 
% Plot the histogram variance data with green circles and w/ blue joining 
lines: 
% type "help figure <enter>" and/or "help plot <enter>" 
% in the MatLab command window for more details. 
figure(05);
plot(Xctr,Hist_var,'go',Xctr,Hist_var,'b-'); 
grid on; 
xlabel('x'); 
ylabel('Hist var(x)'); 
title('Gaussian Distribution: Histogram Bin Variance') 
% Plot the histogram covariance data as a 3-D surface: 
% type "help figure <enter>" and/or "help surf <enter>" 
% in the MatLab command window for more details. 
figure(06); 
surf(Xctr,Xctr,Hist_cov); 
shading interp; 
xlabel('x'); 
ylabel('x'); 
zlabel('Hist cov(x,x)'); 
title ('Gaussian Distribution: Histogram Bin Covariance(x,x)');
fprintf(' \n\t\frac{\nu}{i}fprintf(' Please be patient/relax - this computation takes a while... \langle n' \rangle;
% Calculate LnLike(Y) vs. Y to find mean, and sigma/setting error on mean: 
% a.) based on *apriori known* true sigma 
% b.) based on *apriori unknown* true sigma 
% 
% n.b. from a computational perspective: 
% it is numerically *far more accurate* to 
% take the logs of individual P(i)'s and sum up lnP(i)'s than to 
% take the product of all P(i)'s and then take ln\{Product P(i)'s
% because the ln{Product P(i)'s} is an *astronomically* 
% small # for a large # of MC events!!! 
Yhi = 55.00;Ylo = 45.00;NySteps = 10000; 
 dY = (Yhi-Ylo)/NySteps; 
  Y = Ylo; 
for j = 1:NyStepsXp(j) = Y;
```

```
Fall 2010 Analysis of Experimental Measurements S. Errede
     Ptrue = pdf('norm',Xrand,Y,Stru); 
     Punkn = pdf('norm',Xrand,Y,Xsig); 
     % Take (natural) log_e of Ptrue and Punkn arrays 
     % Get LnLikelihood for LnPtrue and LnPunkn: 
    LnLikeXtrue(j) = 0.0jLnLikeXunkn(j) = 0.0;for i = 1: Nevts;
        LnPtrue(i) = log(Ptrue(i));LnPunkn(i) = log(Punkn(i));InLikeXtrue(j) = InLikeXtrue(j) + InPrime(i);LnLikexunkn(j) = LnLikexunkn(j) + LnPunkn(i); end; 
    Y = Y + dY;end; 
% Plot the LnLikeXtrue(Xp) and LnLikeXunkn(Xp) vs. Xp data 
% a.) *apriori known* true sigma with red line: 
% b.) *apriori unknown* true sigma with blue line: 
% type "help figure <enter>" and/or "help plot <enter>" 
% in the MatLab command window for more details. 
figure(07);
plot(Xp,LnLikeXtrue,'r-',Xp,LnLikeXunkn,'b-'); 
grid on; 
xlabel('x'); 
ylabel('LnLike(x)'); 
title('Gaussian Distribution: LnLike(x) vs. x') 
hold on; 
% Find maxima of the LnLikeXtrue(Xp) and LnLikeXunkn(Xp) data, plot it: 
% a.) *apriori known* true sigma with red circle: 
% b.) *apriori unknown* true sigma with blue star : 
Xtrue_max = fpeak_max(Xp,LnLikeXtrue,20,[Ylo,Yhi,-inf,inf]); 
plot(Xtrue_max(:,1),Xtrue_max(:,2),'ro');Xunkn_max = fpeak_max(Xp,LnLikeXtrue,20,[Ylo,Yhi,-inf,inf]); 
plot(Xunkn_max(:,1),Xunkn_max(:,2),'b^{*});
hold off; 
format long g; 
% print out the maxima of the LnLikeXtrue(Xp) and LnLikeXunkn(Xp) data: 
fprintf(' \n\t\frac{\nu}{i}disp('Maxima of LnLikeXtrue(Xp):'); 
disp(Xtrue max);
fprintf(' \n\in');
disp('Maxima of LnLikeXunkn(Xp):'); 
disp(Xunkn_max); 
% Now find delta_LnLike(Y) = 1/2 Y-points: 
Xtolerance = 0.007; 
fprintf(' \n'); 
fprintf('X-tolerance = f \in \nN',Xtolerance);
fprintf(' \n\in');
```

```
Fall 2010 Analysis of Experimental Measurements S. Errede
fprintf(' i, Xp(i), Xmax, LnLikeXmax, LnLikeX(i), dLnLikeX(i), 
Delta_LnLikeX(i) \n'); 
for i = 1:NySteps;
   Delta_LnLikeXtrue = abs(Xtrue_max(1,2) - LnLikeXtrue(i) - (1.0/2.0));
        dLnLikeXtrue = (Xtrue_max(1,2) - LnLikeXtrue(i)); if (Delta_LnLikeXtrue < Xtolerance) 
        fprintf('%i %f %f %f %f %f %f 
\n\pi,i,Xp(i),Xtrue max(1,1),Xtrue max(1,2),LnLikeXtrue(i),dLnLikeXtrue,Delta L
nLikeXtrue); 
    end; 
end; 
fprintf(' \n\t\frac{\nu}{i}for i = 1:NySteps;
   Delta_LnLikeXunkn = abs(Xunkn_max(1,2) - LnLikeXunkn(i) - (1.0/2.0));
        dInLikexunkn = (Xunkn_max(1,2) - InLikexunkn(i)); if (Delta_LnLikeXunkn < Xtolerance) 
        fprintf('%i %f %f %f %f %f %f 
\n',i,Xp(i),Xunkn_max(1,1),Xunkn_max(1,2),LnLikeXunkn(i),dLnLikeXunkn,Delta_L
nLikeXunkn); 
    end 
end; 
% Calculate LnLike(Z) vs. Z to find sigma and sigma/setting error on sigma: 
% a.) based on *apriori known* true mean 
% b.) based on *apriori unknown* true mean 
% 
% n.b. from a computational perspective: 
% it is numerically *far more accurate* to 
% take the logs of individual P(i)'s and sum up lnP(i)'s than to 
% take the product of all P(i)'s and then take \ln\{Product P(i)'s
% because the ln{Product P(i)'s} is an *astronomically* 
% small # for a large # of MC events!!! 
Zhi = 15.00;Zlo = 5.00; 
NzSteps = 10000;dZ = (Zhi-Zlo)/NzStepsZ = Zlo;for j = 1:NzSteps;
   Sp(j) = Z;
     Ptrue = pdf('norm',Xrand,Xtru,Z); 
    Punkn = pdf('norm', Xrand, Xavg, Z); % Take (natural) log_e of Ptrue and Punkn arrays 
     % Get LnLikelihood for LnPtrue and LnPunkn: 
   LnLikeStrue(j) = 0.0;LnLikeSunkn(j) = 0.0;for i = 1: Nevts;
       LnPtrue(i) = log(Ptrue(i));LnPunkn(i) = log(Punkn(i));InLikeStrue(j) = InLikeStrue(j) + InPtrue(i); LnLikeSunkn(j) = LnLikeSunkn(j) + LnPunkn(i); 
     end; 
    Z = Z + dZ;end; 
% Plot the LnLikeStrue(Sp) and LnLikeSunkn(Sp) vs. Sp data 
% a.) *apriori known* true mean with red line:
```

```
Fall 2010 Analysis of Experimental Measurements S. Errede
% b.) *apriori unknown* true mean with blue line: 
% type "help figure <enter>" and/or "help plot <enter>" 
% in the MatLab command window for more details. 
figure(08);
plot(Sp,LnLikeStrue,'r-',Sp,LnLikeSunkn,'b-'); 
grid on; 
xlabel('s'); 
ylabel('LnLike(s)'); 
title('Gaussian Distribution: LnLike(s) vs. s') 
hold on; 
% Find maxima of the LnLikeStrue(Sp) and LnLikeSunkn(Sp) data, plot it 
% a.) *apriori known* true mean with red circle: 
% b.) *apriori unknown* true mean with blue star : 
Strue max = fpeak max(Sp, LnLikestre, 20, [Zlo, Zhi, -inf, inf]);plot(Strue_max(:,1),Strue_max(:,2),'ro'); 
Sunkn_max = fpeak_max(Sp,LnLikeSunkn,20,[Zlo,Zhi,-inf,inf]); 
plot(Sunkn_max(:,1), Sunkn_max(:,2), 'b*');hold off; 
format long g; 
% print out the maxima of the LnLikeStrue(Sp) and LnLikeSunkn(Sp) data 
fprintf(' \n\t\frac{\nu}{i}disp('Maxima of LnLikeStrue:'); 
disp(Strue_max); 
fprintf(' \n\in');
disp('Maxima of LnLikeSunkn:'); 
disp(Sunkn_max); 
% Now find delta_LnLike(Z) = 1/2 Z-points: 
Stolerance = 0.007; 
fprintf(' \n\in');
fprintf('S-tolerance = f \nvert \ , Stolerance);
fprintf(' \n\t\frac{\nu}{i}fprintf(' i, Sp(i), Smax, LnLikeSmax, LnLikeS(i), dLnLikeS(i), 
Delta_LnLikeS(i) \n'); 
for i = 1:NzStepsDelta LnLikeStrue = abs(Strue max(1,2) - LnLikeStrue(i) - (1.0/2.0));
         dInLikestruct = (Strue_max(1,2) - InLiketrize(i)); if (Delta_LnLikeStrue < Stolerance) 
         fprintf('%i %f %f %f %f %f %f 
\n',i,Sp(i),Strue_max(1,1),Strue_max(1,2),LnLikeStrue(i),dLnLikeStrue,Delta_L
nLikeStrue); 
     end 
end; 
fprintf(' \n\in');
for i = 1:NzSteps;
    Delta_LnLikeSunkn = abs(Sunkn_max(1,2) - LnLikeSunkn(i) - (1.0/2.0));
         dLnLikeSunkn = (Sunkn_max(1,2) - LnLikeSunkn(i)); if (Delta_LnLikeSunkn < Stolerance) 
         fprintf('%i %f %f %f %f %f %f 
\n',i,Sp(i),Sunkn_max(1,1),Sunkn_max(1,2),LnLikeSunkn(i),dLnLikeSunkn,Delta_L
nLikeSunkn);
```
 end; end;

%========================================================================== fprintf('\n MLM\_Gaussian\_1Param\_Fits completed !!! \n') %==========================================================================

# **MATLAB output:**

# MC Events = 10000 MC Gaussian Distribution True Mean  $= 50.000000$ <br>True Variance  $= 100.000000$ True Variance True Sigma  $= 10.000000$ True Setting Error on True Mean = 0.100000 True Setting Error on True Sigma = 0.070711 **<x> = 50.010574**   $Var(x) = 100.227989$ **Sig-x = 10.011393**   $Set - x = 0.100114$ Set-Sig-x = 0.070791 Please be patient/relax - this computation takes a while... Maxima of LnLikeXtrue(Xp): 50.0109999999883 -37226.1345737854 Maxima of LnLikeXunkn(Xp): 50.0109999999883 -37226.1345737854 X-tolerance = 0.007000 i, Xp(i), Xmax, LnLikeXmax, LnLikeX(i), dLnLikeX(i), Delta\_LnLikeX(i) 4912 **49.911000** 50.011000 -37226.134574 -37226.630318 0.495744 0.004256 5112 **50.111000** 50.011000 -37226.134574 -37226.638830 0.504256 0.004256 4910 **49.909000** 50.011000 -37226.134574 -37226.637424 0.502850 0.002850 5113 **50.112000** 50.011000 -37226.134574 -37226.635917 0.501343 0.001343 Maxima of LnLikeStrue: 10.0109999999999 -37226.1282844358 Maxima of LnLikeSunkn: 10.0109999999999 -37226.1227058153 S-tolerance = 0.007000 i, Sp(i), Smax, LnLikeSmax, LnLikeS(i), dLnLikeS(i), Delta\_LnLikeS(i) 4942 **9.941000** 10.011000 -37226.128284 -37226.621520 0.493235 0.006765 5083 **10.082000** 10.011000 -37226.128284 -37226.626819 0.498534 0.001466 4942 **9.941000** 10.011000 -37226.122706 -37226.615862 0.493156 0.006844 5083 **10.082000** 10.011000 -37226.122706 -37226.621318 0.498613 0.001387 MLM Gaussian 1Param Fits completed !!!

Thus, the  $\pm 1\sigma_x$  values for the *mean* of the Gaussian are:

For *apriori* known sigma:  
\n
$$
\sigma_x^+ = x_p^+ - \langle x \rangle = 50.111000 - 50.010574 \approx 0.10
$$
\n
$$
\sigma_x^- = \langle x \rangle - x_p^- = 50.010574 - 49.911000 \approx 0.10
$$
\nFor *apriori* unknown sigma:  
\n
$$
\sigma_x^+ = x_p^+ - \langle x \rangle = 50.112000 - 50.010574 \approx 0.11
$$
\n
$$
\sigma_x^- = \langle x \rangle - x_p^- = 50.010574 - 49.909000 \approx 0.11
$$

Thus, the  $\pm 1\sigma_s$  values for the *sigma* of the Gaussian are:

For *apriori* **known** mean:  
\n
$$
\sigma_s^+ = s_p^+ - \langle s \rangle = 10.082000 - 10.011393 \approx 0.07
$$
\n
$$
\sigma_s^- = \langle s \rangle - s_p^- = 10.011393 - 9.941000 \approx 0.07
$$
\nFor *apriori* **unknown** mean:  
\n
$$
\sigma_s^+ = s_p^+ - \langle s \rangle = 10.082000 - 10.011393 \approx 0.07
$$
\n
$$
\sigma_s^- = \langle s \rangle - s_p^- = 10.011393 - 9.941000 \approx 0.07
$$

# **MATLAB plots:**

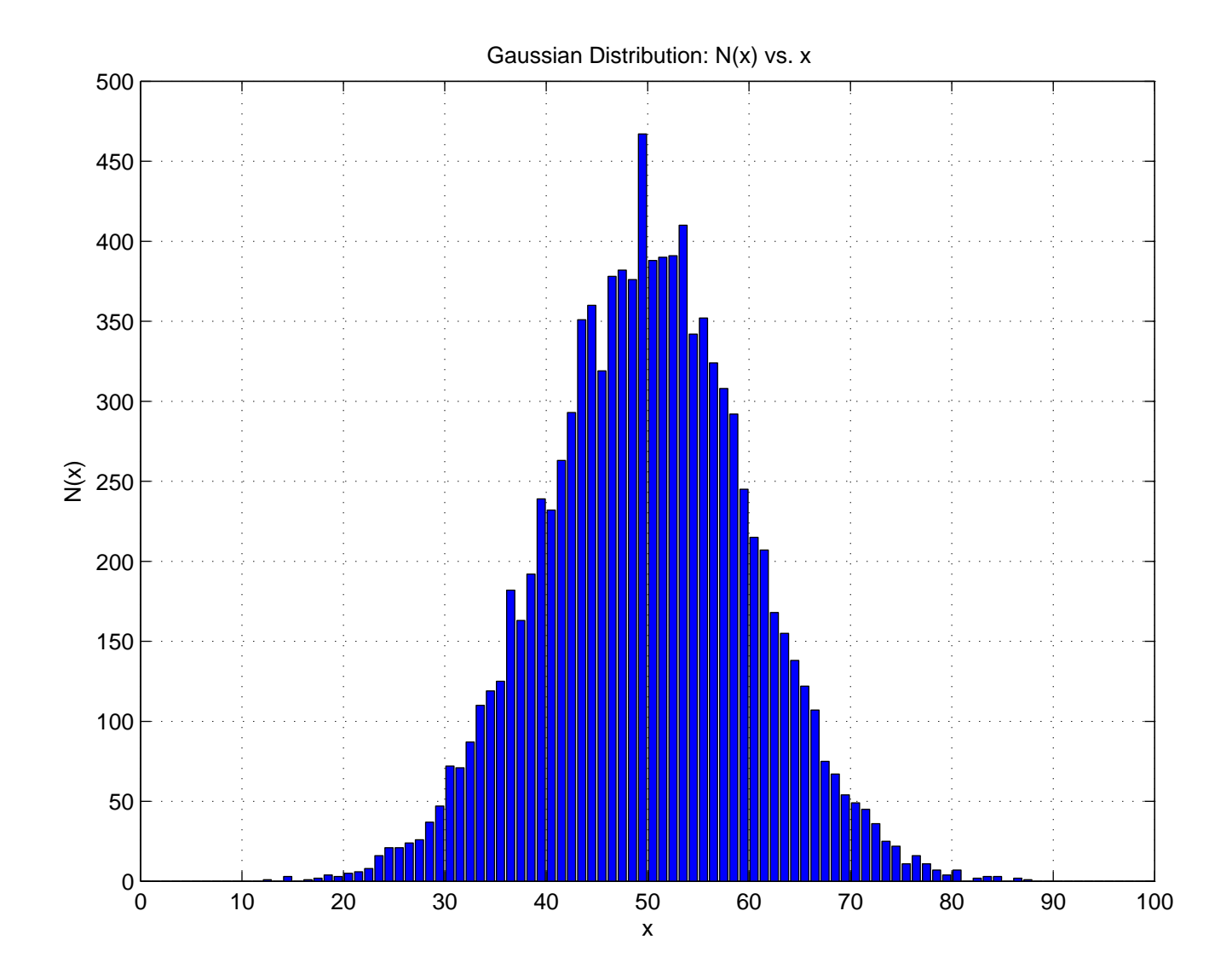

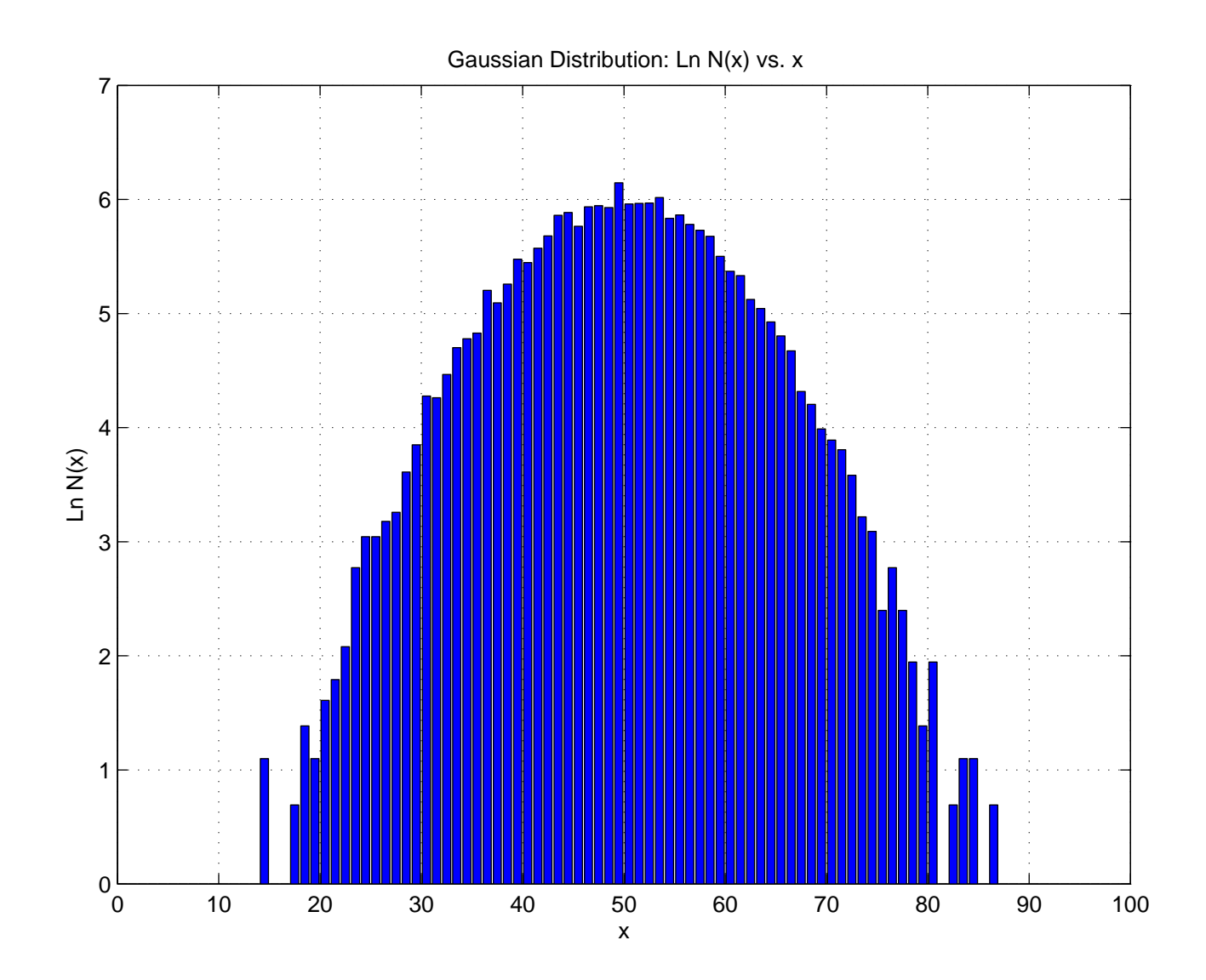

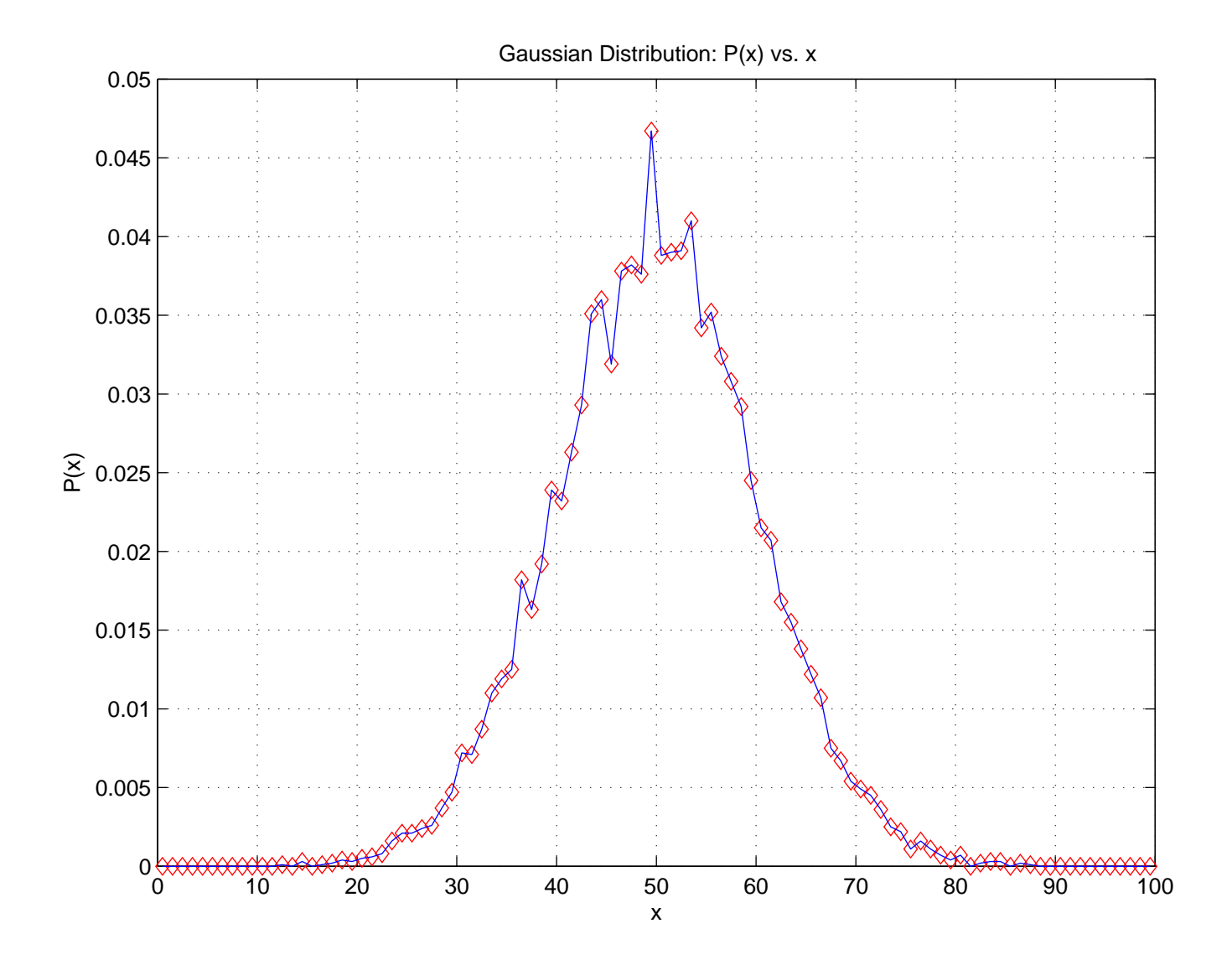

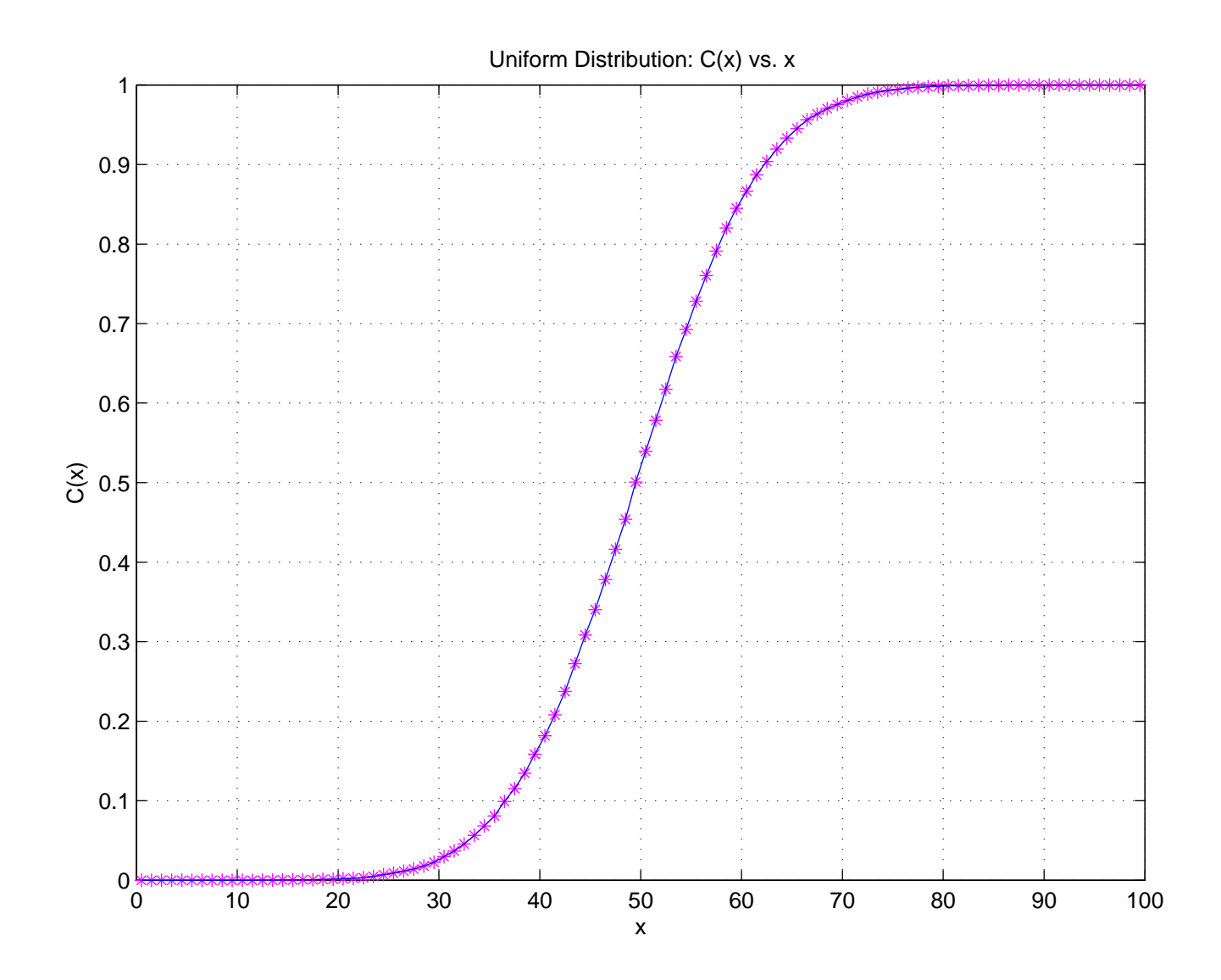

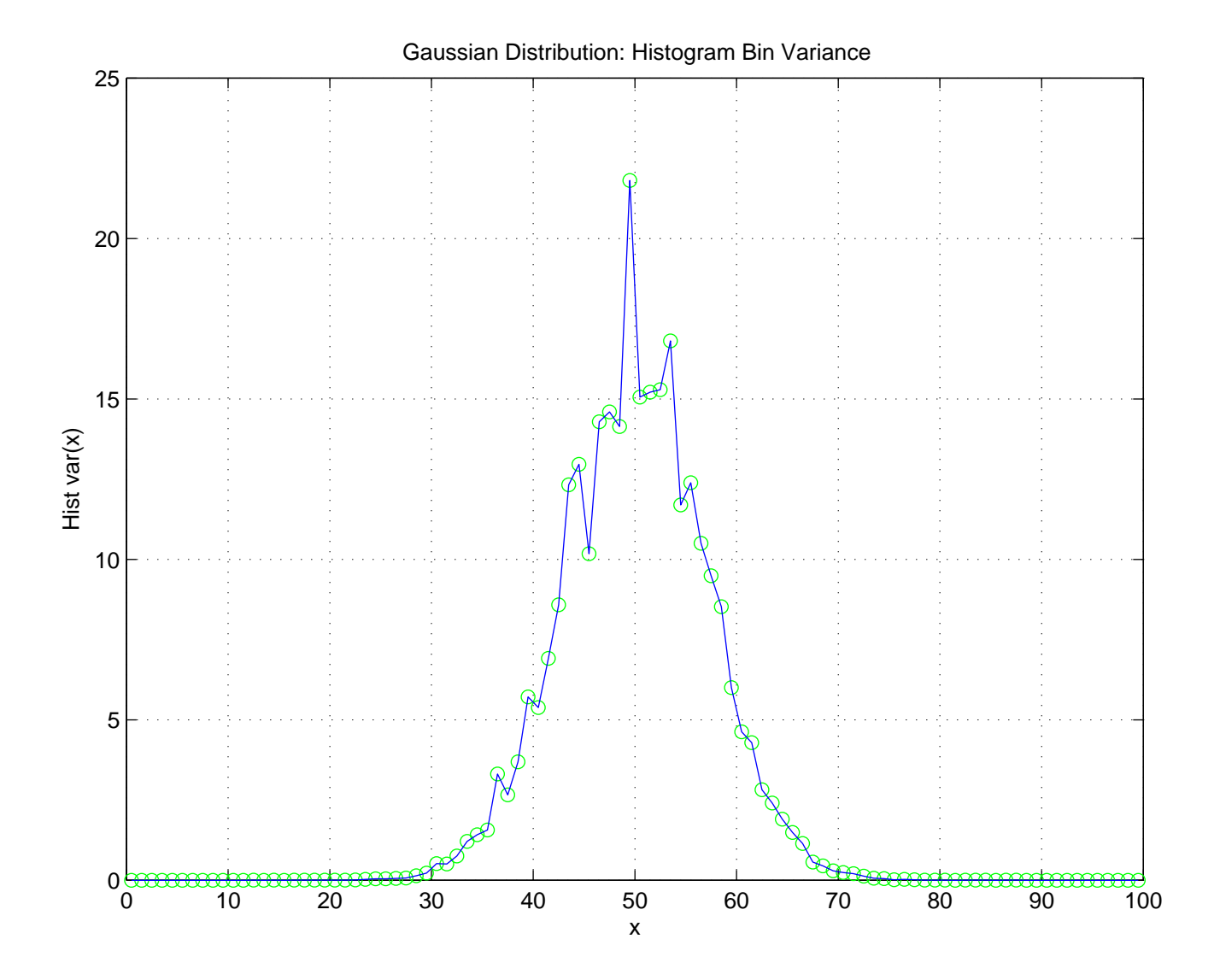

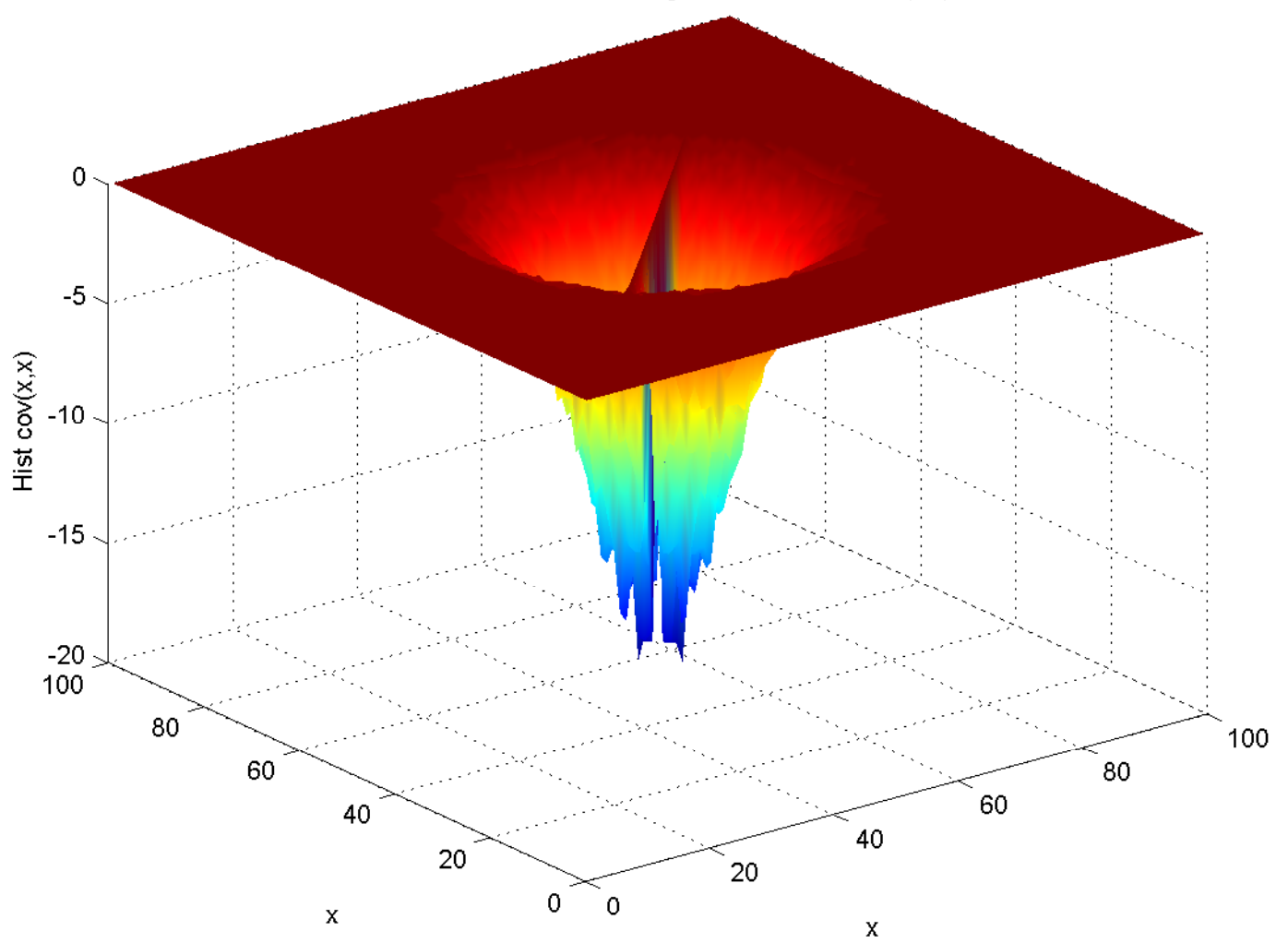

Gaussian Distribution: Histogram Bin Covariance(x,x)

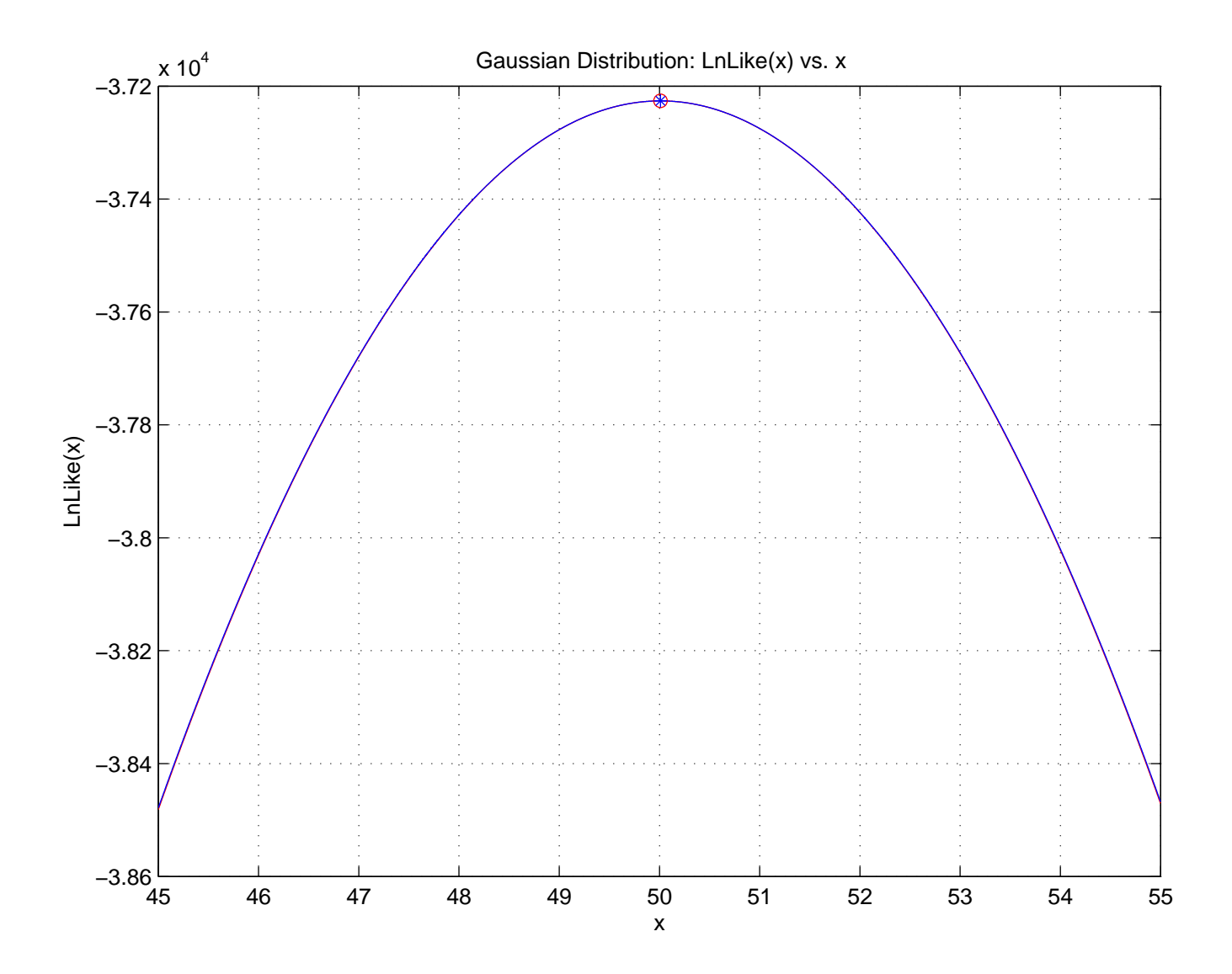

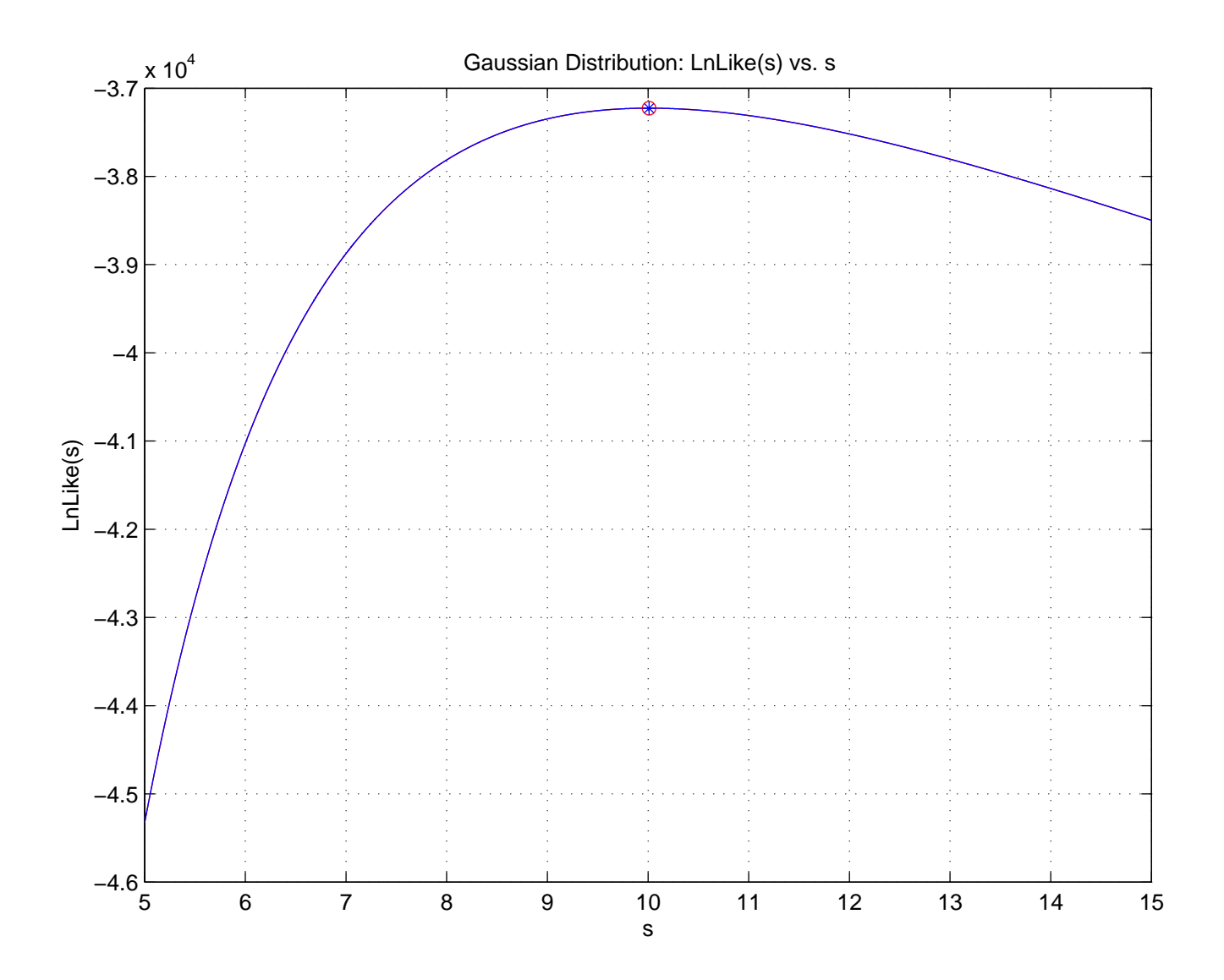